## **Demandes**

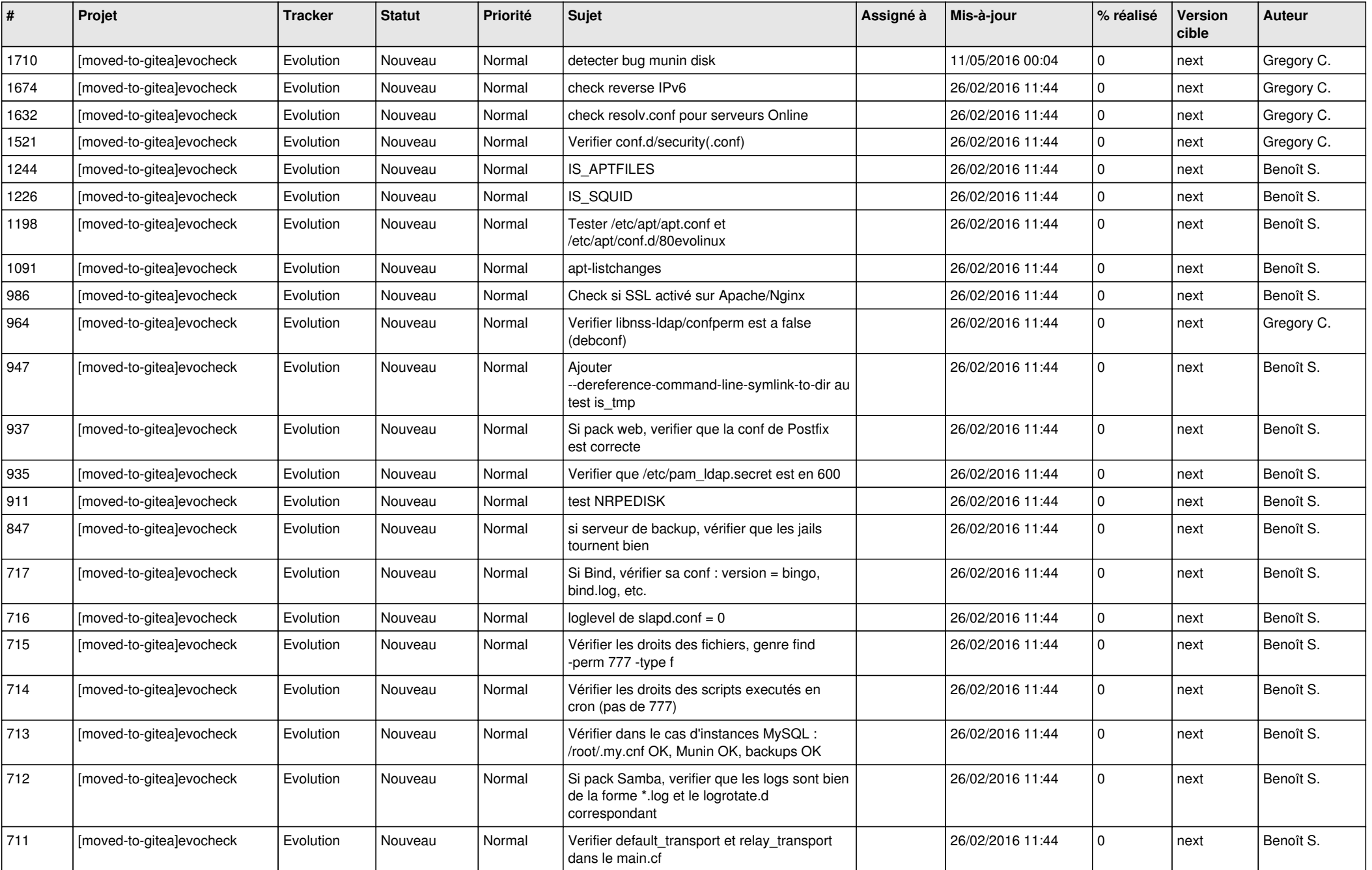

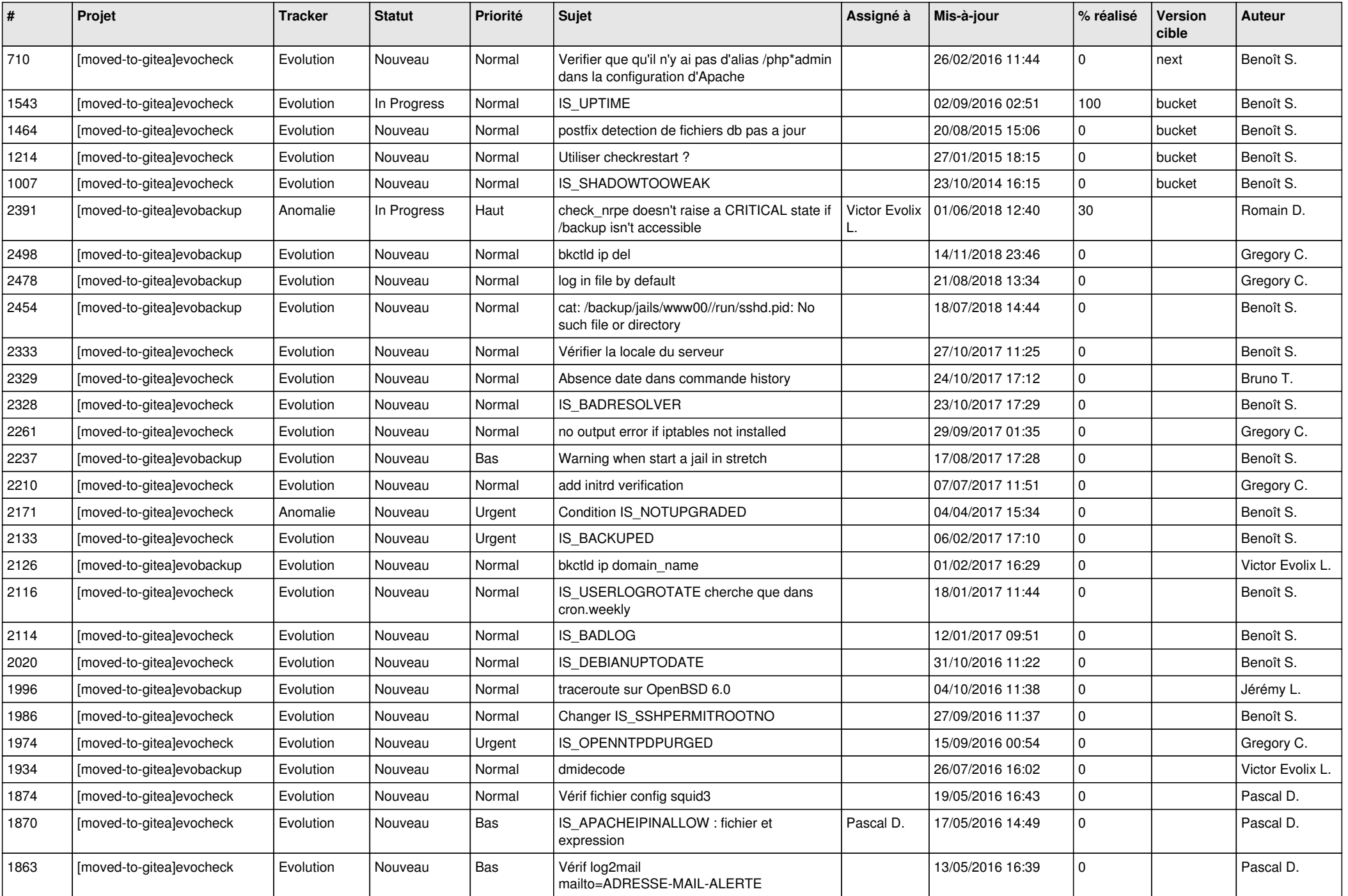

![](_page_2_Picture_72.jpeg)